Buccera uju wt uye 5-82<br>Buccerco uju wz uye 11-80, wsluoc 7kg

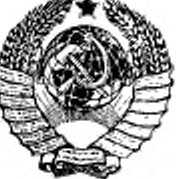

## ГОСУДАРСТВЕННЫЙ СТАНДАРТ COM3A CCP

# ПРОВОДА ЭМАЛИРОВАННЫЕ

### МЕТОД УСКОРЕННОГО ОПРЕДЕЛЕНИЯ НАГРЕВОСТОЙКОСТИ

## **FOCT 10519-76**

Издание официальное

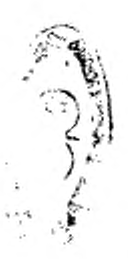

ГОСУДАРСТВЕННЫЙ КОМИТЕТ СТАНДАРТОВ СОВЕТА МИНИСТРОВ СССР

MOCKBA

ГОСУДАРСТВЕННЫЙ СТАНДАРТ COЮЗА ССР

# ПРОВОДА ЭМАЛИРОВАННЫЕ

МЕТОД УСКОРЕННОГО ОПРЕДЕЛЕНИЯ НАГРЕВОСТОЙКОСТИ

## **FOCT 10519-76**

Издание официальное

 $MOCKBA - 1976$ 

### РАЗРАБОТАН Всесоюзным научно-исследовательским институтом кабельной промышленности (ВНИИКП)

Директор, руководитель темы *И.* 6. Пешков Исполнитель И. Н. Текаева

## ВНЕСЕН Министерством электротехнической промышленности

Член Коллегии Ю. А. Никитин

ПОДГОТОВЛЕН К УТВЕРЖДЕНИЮ Всесоюзным научно-исследоватсльским институтом стандартизации [ВНИИС]

Директор А. В. Гличев

УТВЕРЖДЕН И ВВЕДЕН В ДЕЙСТВИЕ Постановлением Государственного комитета стандартов Совета Министров СССР от 21 апреля 1976 г. *Но* 871

© И здательство стандартов, 1976

ГОСУДАРСТВЕННЫЙ СТАНДАРТ COMBA CCP

#### **ПРОВОДА ЭМАЛИРОВАННЫЕ**

Метод ускоренного определения нагревостойкости

Enamelled wires. Method of accelerated determination of thermal resistance

гост 10519-76

Взамен **FOCT 10519-72** 

Постановлением Государственного комитета стандартов Совета Министров CCCP or 21 апреля 1976 г. № 871 срок действия установлен- бел опрехвещение  $(\mu \psi e \theta - 90)^{\circ}$ c 01.07. 1977 r.

Несоблюдение стандарта преследуется по закону

Настоящий стандарт распространяется на эмалированные провода круглого и прямоугольного сечений (далее - провода) в исходном состоянии, а также подвергнутые механическим деформациям или обработке пропитывающими составами, и устанавливает метод ускоренного определения их нагревостойкости.

#### 1. МЕТОД ОТБОРА ОБРАЗЦОВ

1.1. Для испытаний должно быть отобрано не менее 150 образнов.

1.2. Образцы провода перед испытанием должны быть без растяжения и изгибов смотаны с катушки.

#### 2. ΑΠΠΑΡΑΤΥΡΑ

2.1. Для проведения испытаний применяется следующая аппаparypa:

установка переменного тока частотой 50 Гц, состоящая из трансформатора мощностью не менее 500 Вт, регулирующего устроиства и измерительных приборов. Синусоидальность кривой напряжения должна соответствовать требованиям ГОСТ 13109-67; падение напряжения при токе 5 мА не должно превышать 10% от номинального значения.

Издание официальное

#### Стр. 2 ГОСТ 10519— 76

Основная приведенная погрешность установки, определенная при температуре окружающей среды 20±5'С, не должна быть более  $\pm 4\%$ .

В цепь напряжения свыше 1000 В должно быть введено реле максимального тока, срабатывающего при токе 5 мА;

испытательные термостаты с погрешностью \*2'С для температур до 200°С включительно и  $\pm 3^{\circ}$ С для температур свыше 200°С.

Перепад температуры внутри термостата в местах расположения образцов не должен превышать 2°С. Для обеспечения указанного перепада температуры необходима принудительная циркуляция или перемешивание воздуха в термостатах.

#### 3. ПОДГОТОВКА К ИСПЫТАНИЯМ

3.1 .Для проведения испытаний подготавливают образцы (см. черт. 1) скручиванием сложенного пополам отрезка провода с номинальным диаметром проволоки от 0.8 до 1.2 мм.

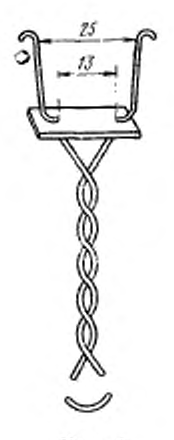

Черт. I

Длина скрученной части образца должна быть 125 мм.

Допускается для проводов, которые изготавливаются в диапазоне до 0,8 мм применять образцы проводов с номинальным диаметром проволоки 0,12 мм и более.

Натяжение при скручивании образцов и число скруток должны соответствовать указанным в табл. 1.

Таблица 1.

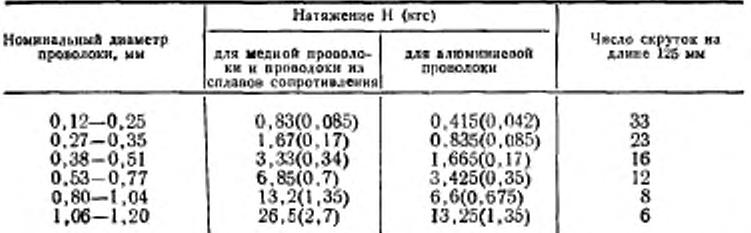

3.2. Скручивание образцов производят на установке, схема которой приведена на черт. 2. Формовку образца производят в шаблоне, приведенном на черт. 3.

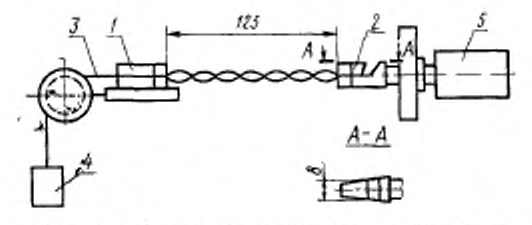

 $I$ -скользящий зажим; 2-вращающийся зажим; 3-образец<br>провода; 4-груз; 4-электродиктатель

Черт. 2

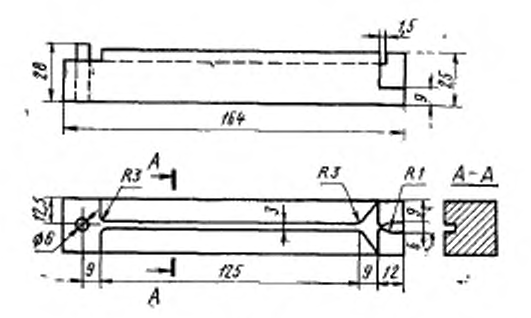

Черт. 3

На концы образца, с которых механическим способом удаляют изоляцию, должны быть надеты до упора дистанционные прокладки из материала, нагревостойкость хоторого соответствует или выше предполагаемой нагревостойкостн испытываемых' проводов (например, стеклотекстолита толщиной 0,5 мм).

Затем концы образца изгибают и разрезают петлю на противоположном конце скрученного образца в двух местах в соответствии с черт. I для обеспечения необходимого расстояния между разрезаемыми концами.

3.3. При подборе пропитывающих составов для конкретного типа эмалированного провода образцы в вертикальном положении погружают в соответствующий пропитывающий состав с последующей их сушкой по режимам, указанным в технической документации на составы, утвержденной в установленном порядке.

При необходимости допускается применять двухкратную пропитку с выдержкой в данном составе в течение 3—5 мин при каждой пропитке с поворотом образцов на 180'.

Перед сушкой образцы извлекают из состава, который должен быть тщательно удален с их выводных концов.

Скорости погружения образцов в состав и извлечения из него выбирают в соответствии с требованиями ГОСТ 13520—68.

#### 4. ПРОВЕДЕНИЕ ИСПЫТАНИЙ

4.1. Нагревостойкость\* проводов определяют циклическим воздействием повышенных температур на образцы проводов с кратковременным приложением к ним после окончания каждого цикла нагрева испытательного напряжения.

4.2. Подготовленные образцы, непрочитанные, в том числе предназначенные к пропитке, а также пропитанные перед помещением их в термостат испытывают в течение I—2 с проверочным напряжением частотой 50 Гц. которое прикладывают к зачищенным концам скрученного образца.

Значение напряжения в зависимости от диаметральной толщины изоляции выбирают в соответствии с указанным ниже:

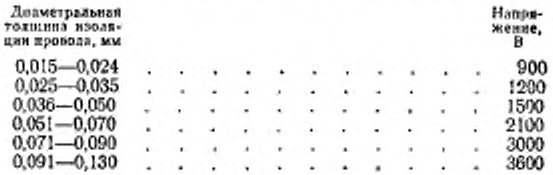

\* Термины и определение понятий, встречающихся в настоящем стандарте, приведены в справочном приложении 2.

Фактическую диаметральную толщину изоляции определяют по ГОСТ 14340.1-74 перед отбором образцов и после отбора 25 и 50 образцов.

За диаметральную толщину изоляции принимают среднее авифметическое значение всех измерений.

4.3. После того как образцы проверены напряжением их в вертикальном положении подвешивают в предварительно разогретые до необходимой температуры термостаты.

Тепловые испытания образцов проводят не менее чем при трех температурах, отличающихся друг от друга не менее чем на 20°С.

Испытанию при каждой температуре подвергают не менее 50 образцов-

Температуру испытания и длительность выдержки образцов (тепловое старение) в сутках в каждом цикле выбирают в соответствии с указанными в табл. 2.

Таблица 2

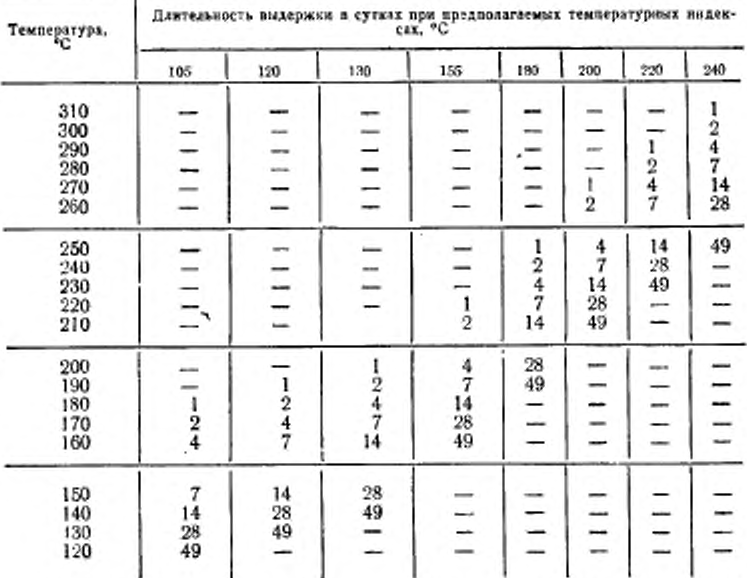

Минимальная испытательная температура должна быть на 20° выше предельной допустимой температуры предполагаемого температурного индекса изоляции. При этом средний ресурс образцов должен составлять не менее 5000 ч.

Максимальную испытательную температуру выбирают так, чтобы средний ресурс образцов при этой температуре составлял не менее 200 ч.

В случае, если выбранная максимальная испытательная температура не позволяет сохранить интервал между температурами испытаний 20°С, допускается уменьшить его до 10°С.

4.4. Для исключения механического повреждения образцов при

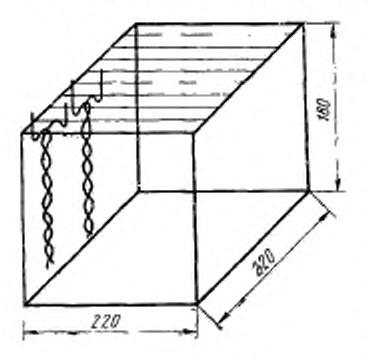

Черт. 4

проведении испытаний допускается использовать соответствующие рамки-держатели, рассчитанные не менее чем на 25 образцов.

Схема рамки-держателя приведена на черт. 4. Концы скрученных образцов должны выступать из рамки так, чтобы можно было подключить образцы к источнику напряжения без их изгибов и деформации.

4.5. После выдержки в термостате к каждому образцу, охлажденному до температуры 20±5°С. прикладывают на 1-2 с испытательное напряжение частотой 50 Гц в зависимости от диамет-

ральной толщины изоляции в соответствии с указанным ниже:

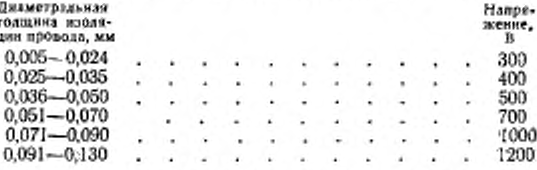

4.6. Среднее число циклов испытаний вычисляют как среднее арифметическое числа циклов до выхода из строя каждого образца, включая цикл, в котором произошел выход его из строя.

Змачения ресурса, полученные при испытании образцов, выдержавших в среднем менее 8 или более 20 циклов при соответствующей температуре, не следует считать достоверными.

Если среднее число циклов для испытуемых образцов при температуре испытаний будет менее 8, испытания повторяют, но при этом продолжительность и (если требуется) температуру испытаний выбирают как для материалов с меньшей нагревостойкостью.

Если среднее число циклов превышает 20, при испытаниях допускается увеличить длительность воздействия температуры в соответствии с указанным в табл. 3.

При этом общее число циклов до разрушения должно находиться в пределах 8-20.

Таблица 3

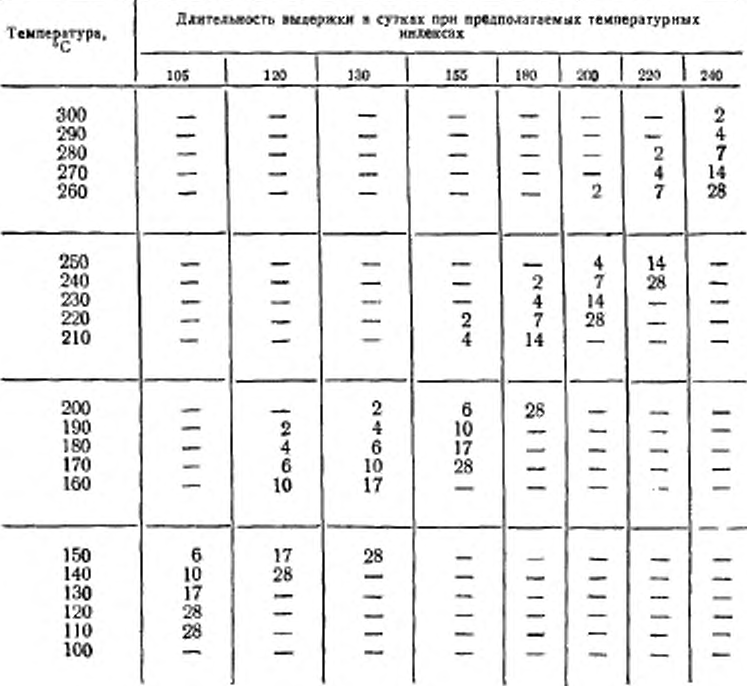

4.7. В случае нелинейной зависимости ресурса от температуры проводят дополнительные испытания не менее чем при двух значениях испытательных температур, не совпадающих с прежинми значениями.

Если первоначальные испытания проводились не менее чем при пяти эначениях испытательных температур, то дополнительные испытания не проводят.

4.8. При проведении испытаний для подтверждения нагревостойкости проводов, температурный индекс и нагревостойкость которых известны, испытания проводят при трех температурах, определяя ресурс 50%-ного образца при каждой температуре.

Если температура в термостате на 20°С выше предполагаемого температурного индекса, то средний ресурс образцов должен быть не менее 5000 ч; причем при ресурсе 4000 ч не менее 80% образцов, находящихся в термостате, должны выдержать испытание напряжением.

Если после 5000 ч выдержки в термостате из строя вышло менее 50% образцов, испытания прекращают.

4.9. Данные испытаний записывают в протокол испытаний, содержащий:

марку провода с указанием диаметра проволоки, толщины изоляции, типа изоляционной эмали и материала проводника;

марку пропитывающего состава;

температуру испытаний, число циклов выдержки до выхода из строя и продолжительность воздействия температуры в каждом цикле:

продолжительность испытаний в часах, до выхода из строя отдельного образца при каждой температуре испытаний;

средний ресурс образцов при каждой температуре;

среднее число циклов при каждой температуре;

аналитическую или графическую зависимость ресурса от температуры с указанием доверительных границ с точностью 95% при каждой температуре и средних фактических ресурсах;

значение температурного индекса;

значение ресурса 50%-ного образца при каждой температуре испытаний или число вышедших из строя образцов после 5000 чиспытаний при определении иагревостойкости проводов, температурный индекс и нагревостойкость которых известны.

#### 5. ОБРАБОТКА РЕЗУЛЬТАТОВ

5.1. Ресурс образцов вычисляют как суммарное время воздействия испытательной температуры во всех циклах испытаний за вычетом половины длительности воздействия в последнем цикле, после которого образец вышел из строя.

5.2. После того, как все образцы вышли из строя, вычисляют ресурс при каждой испытательной температуре. Для этого определяют средний ресурс как среднее логарифмическое ресурсов, определенных по п. 5.1, для всех испытывающихся при данной температуре образцов. Для предварительной оценки нагревостойкости при минимальной испытательной температуре вместо среднего ресурса допускается применять значение ресурса 50%-ного образца, то есть время до пробоя среднего образца.

Средний образец находят, прибавив единицу к общему числу образцов в группе и разделив полученное число на два, если число образцов нечетное.

Если число образцов четное получают два средних образца и 50% ного образца в этом случае принимают среднее за ресурс значение ресурсов двух средних образцов.

5.3. Нагревостойкость изоляции выражают в виде аналитической и графической (линия регрессии) зависимостей между средним ресурсом, вычисленным по п. 5.2 и температурой испытаний с оценкой доверительных границ.

5.4. Обработку эжспериментальных данных для получения аналитической зависимости между ресурсом и температурой проводят по методу наименьших квадратов с вычислением коэффициентов линии регрессии и доверительных границ результатов испытаний в соответствии с обязательным приложением 1.

5.5. Для построения графической зависимости (линии регрессии) между ресурсом и температурой испытаний (см. обязательное приложение 1) используют систему координат теплового старения, в которой по оси абсинос откладывают температуру в градусах Цельсия (в масштабе, обратно пропорциональном абсолютной температуре), а по оси ординат - время в часах (в логарифмическом масштабе).

5.6. Температурный индекс провода определяют экстраполяцией зависимости, указанной в п. 5.3, в область рабочих температур, которым соответствует ресурс, равный 20 000 ч.

Результаты экстраполяции по нелинейным зависимостям могут использоваться только для сравнительных оценок температурного индекса.

5.7. Провод относится к данному температурному индексу, если полученная температура не ниже чем значение температурного индекса за вычетом 5°С и не выше чем температура следующего более высокого температурного индекса за вычетом 6°С.

ПРИЛОЖЕНИЕ І . Обязательное

#### ОБРАБОТКА ЭКСПЕРИМЕНТАЛЬНЫХ ДАННЫХ ДЛЯ ПОЛУЧЕНИЯ АНАЛИТИЧЕСКОЙ ЗАВИСИМОСТИ МЕЖДУ РЕСУРСОМ И ТЕМПЕРАТУРОЙ С ДОВЕРИТЕЛЬНЫМИ ГРАНИЦАМИ РЕСУРСОВ

В основу методики обработки экопериментальных данных положены принципы регрессионного анализа. При этом предполагают следующее:

а) старение изоляции проводов должно быть подчинено закону Аррениуса, то есть логарифм времени до пробоя является линейной функцией обратной величины абсолютной температуры как в диапазоне испытаний, так и в диапазоне экстраполяции по формуле (1):

$$
y = a + bx, \quad y = \lg L;
$$

 $L$  - ресурс при данной испытательной температуре, ч: а, b - коэффициенты линии регресии;

$$
x=\frac{1}{273+9}
$$

здесь  $\Theta$  - температура испытания, °С.

б) зависимая переменная у имеет нормальное распределение во всем диапазоне линейности.

Примечание. В случае, если распределение логарифмов ресурсов образцов отличается от нормального, обработку полученных результатов с целью получения большей достоверности допускается проводить другими методами, учитывающими реальный вид закона распределения переменной у.

1. Определение средних значений хи u, хи u

$$
\overline{x} = \sum_{\ell=1}^{k} n_{\ell} x_{\ell}! \sum_{\ell=1}^{k} n_{\ell},\tag{2}
$$

здесь  $n_i$  - число наблюдений (не менее 50) при  $x = x_i$  (i=0, 2, ... к); к - число температур испытаний (не менее 3).

$$
\overline{y} = \sum_{\ell=1}^{K} n_{\ell} \, \overline{y}_{\ell} \Big| \sum_{\ell=1}^{K} n_{\ell} \, , \tag{3}
$$

причем

$$
\overline{y}_i = \frac{n_i}{2} y_{ij}/n_i, \tag{4}
$$

где  $y_{1l} = 3m$ ачение наблюдения при  $x = x_l (j = 1, 2, ..., n_l)$ .

2. Определение дисперсий наблюдаемых велични 1 Для каждой величины х<sub>і</sub> вычисляют внутригрупповую дясперсию  $S^2_{1i}$  величивы у по формуле

$$
S_{1i}^2 = \sum_{j=1}^{n_f} (y_{ij} - \overline{y}_i)^2 / (n_i - 1); \quad (j = 1, 2, \dots n_i).
$$
 (5)

 $\left(1\right)$ 

3. Проверка условия равенства дисперсий

Для оценки равенства дисперсий величины у при различных значениях х' используют критерий Бартлета » 2, который вычисляют по формуле

$$
\chi^{\mathbf{3}_{\text{max}}}2,3\{\left[\sum_{\ell=1}^{K}(n_{\ell}-1)\right]\lg S_{1}^{2}-\sum_{\ell=1}^{K}(n_{\ell}-1)\lg S_{1\ell}^{2}\}/C,\tag{6}
$$

 $S<sub>1</sub><sup>2</sup>$  и C вычисляют по формулам:

$$
C=1+\left[\sum_{\ell=1}^{s}\frac{1}{n_{\ell}-1}\frac{1}{\sum_{\ell=1}^{s}(n_{\ell}-1)}\right] / \left(3(\kappa-1)\right],
$$
  
\n
$$
S_{1}^{2}=\sum_{\ell=1}^{s}\left(n_{\ell}-1\right)S_{1\ell}^{2} / \sum_{\ell=1}^{s}\left(n_{\ell}-1\right),
$$
  
\n(7)

где  $S_1^2$  - суммарная оденка общего отклонения от внутрягрупновых средних значений и.

Значение х<sup>2</sup> сравнивают с величиной х<sup>2</sup> (с, к-1), приведенной в табл. 1, которая является функцией числа степеней свободы (к-1) и величины « (уров-<br>ня значимости). Обычно « выбирают равной 0,05. Если  $x^2 < x^2$  ( а, к-1), то условие равенства дисперсий выполняется.

Если  $x^2 > x^2$  (  $\alpha$ ,  $\kappa$ -1), то условие равенства дисперсий не выполняется.

Таблица 1

 $\alpha = 0.05$ 

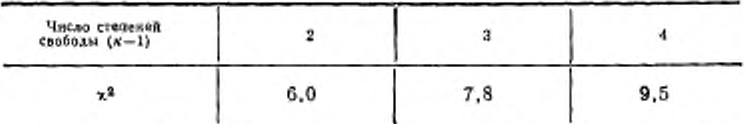

4. Определение коэффициентов линии регрессии ан b а) Случай однородных дисперсий переменной и при всех значениях  $x_1^2x_2^2 \le x_1^2(x, x-1)$ .

Определение коэффициента b

$$
b = \sum_{i=1}^{n} n_i (x_i - \bar{x}) (y_i - \bar{y}) / \sum_{i=1}^{n} n_i (x_i - \bar{x})^2.
$$
 (8)

Определение жоэффициента а

$$
a=y-bx,\tag{9}
$$

где x и y вычисляют по формулам (2) и (3), а y z по формуле (4).

Если при каждом значении х число испытываемых образнов  $n_1 - n_2 - n_3 = \ldots$  л, то формулы (2), (3), (8) принямают вид.

$$
\overline{x} = \sum_{i=1}^{n} x_i / x; \tag{10}
$$

$$
\overline{y} = \sum_{i=1}^{R} y_i / \kappa = \sum_{i=1}^{R} \sum_{j=1}^{R} y_{ij} / N; \tag{11}
$$

$$
\mathbf{f} \mathbf{A} \mathbf{e} \qquad N \to \sum_{\ell=1}^{K} n_{\ell} = \kappa n_{\ell}
$$

$$
b = \sum_{i=1}^{k} (x_i - \overline{x})(y_i - \overline{y}) / \sum_{i=1}^{k} (x_i - \overline{x})^2;
$$
 (12)

б) Случай неоднородных дисперсий переменной значениях u **TD96**  $x^2 > x^2$  (x,  $\kappa$ -1).

Определение коэффициента b

$$
b = \sum_{i=1}^{K} \omega_i n_i (x_i - \overline{x}) (y_i - \overline{y}) / \sum_{i=1}^{K} \omega_i n_i (x_i - \overline{x})^2.
$$
 (13)

Определение коэффициента b

$$
a=\overline{y}-b\overline{x}.\tag{14}
$$

В формулах (13) и (14) х и у вычисляют по формулам:

$$
\overline{x} = \frac{\sum_{i=1}^{\infty} \omega_i n_i \overline{x_i}}{\sum_{i=1}^{\infty} \omega_i n_i} ;
$$
\n(15)

$$
\overline{y} = \frac{\sum_{i=1}^{K} w_i n_i \overline{y_i}}{\sum_{k=1}^{K} w_k n_k},
$$
\n(16)

где

$$
\omega_i = \frac{S_1^2}{S_{1i}^2} \,. \tag{17}
$$

Ведичины  $\overline{y}_t$ ,  $S_1^2$  и  $S_{1t}^2$  вычисляют соответственно по формулам (4), (5) и (7). Если при испытаниях для каждой температуры берут одинаковое число образцов  $n_1 = n_2 - n_3 = n$ , то формулы (13), (15) и (16) принимают вид:

$$
b = \frac{\sum_{i=1}^{n} \omega_i (x_i - \overline{x}) (y_i - \overline{y})}{\sum_{i=1}^{n} \omega_i (x_i - \overline{x})^2} ;
$$
\n
$$
\overline{x} = \frac{\sum_{i=1}^{n} \omega_i x_i}{\sum_{i=1}^{n} \omega_i} ;
$$
\n
$$
\overline{y} = \frac{\sum_{i=1}^{n} \omega_i y_i}{\sum_{i=1}^{n} \omega_i} .
$$
\n(19)

5. Проверка условия ликейности зависимости

 $y = f(x)$  и определение оценки дисперсии величины у для единичных отклонений от линии регрессии.

Используя вычисленные коэффициенты а и b по формуле (1), вычисляют точки на линии регресски у ; соответствующие значениям х ;.

$$
y_i = a + bx_i
$$

а затем и среднее отклонение  $S_2^2$ , (дисперсию линии регрессии).

Для однородных дисперсий переменной у

$$
S_2^2 = \sum_{i=1}^k n_i (\bar{y_i} - \bar{y_i})^2 / (\kappa - 2). \tag{21}
$$

Для неоднородных дисперсий переменной у

$$
S_2^2 = \sum_{i=1}^K \omega_i n_i (\widetilde{y}_i - \widetilde{y}_i)^2 / (\kappa - 2). \tag{22}
$$

Если  $S_2^2$  значительно больше чем  $S_1^2$ , то отклонение от линейности значительно больше того, которое нмеет место в эксперименте, и условие линейности зависимости между х и у не соблюдается.

Для проверки значимости расхождений величин  $S_1^2$  и  $S_2^2$  применяют критерий Фишера.

Для этого вычисляют величину  $F$  по формуле

$$
F = \frac{S_2^2}{S_1^2} \tag{23}
$$

Расчетную величину  $F$  сравнивают с величиной  $F$  (a, f<sub>1</sub>, f<sub>2</sub>), взятой из табл. 2, которая является функцией степеней свободы дисперсий  $S_1^2$  и  $S_2^2$  $(f_1 = N - \kappa, f_2 = \kappa - 2)$  и уровня значимости « (обычно  $\alpha = 0.05$ ).

Если  $F \leq F$  (  $\alpha$ ,  $f_1$ ,  $f_2$ ), то условие линейности соблюдается, если  $F > F$  (  $\alpha$ , 1. /2), то условие линейности не соблюдается.

Если расхождения между  $S_1^2$  и  $S_2^2$  незначительные, то есть условие линейности соблюдается, то вычисляют дисперсию величины у для единичных отклонений от ливии регрессии S<sup>2</sup> по формулам:

аля однородных дислерсий переменной у

$$
S^{2}_{\text{max}}(f_{1}S_{1}^{2}+f_{2}S_{2}^{2})/(f_{1}+f_{2})=\sum_{l=1}^{\infty}\sum_{j=1}^{2}(y_{i}(j-\widetilde{y}_{l})^{2})(N-2),
$$
\n(24)

где  $N -$  общее число образнов:

для неоднородных дисперсий переменной и

$$
S^{2_{\text{env}}}(f_1S_1^2+f_2S_2^2)/(f_1+f_3)=\sum_{l=1}^{\kappa}\sum_{j=1}^{n_l} \omega_i(y_{i,l}-\widetilde{y}_i)^{2j}(N-2). \hspace{1cm} (25)
$$

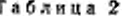

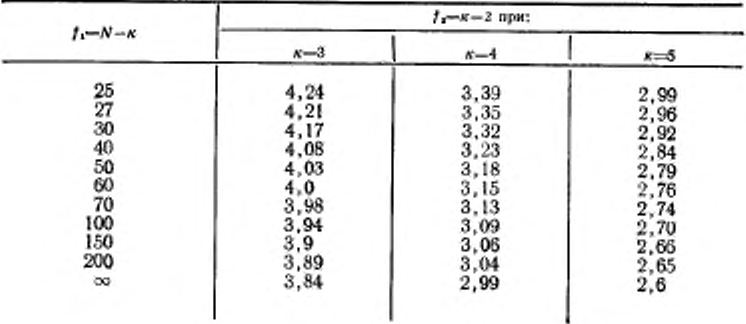

#### 6. Определение доверительных границ для у

Доверительные границы вычисляют для величии у1, для значений  $x_1$  ( $i=1, 2, 3...$ к). Для этого предварательно вычисляют среднее отклонение

для данной величины у г по формулам: для однородных дисперсий переменной у

$$
S_{\ell}^2 = S^2 [1/N + (x_{\ell} - \overline{x})^2] \sum_{l=1}^{N} n_{\ell} (x_{\ell} - \overline{x})^2].
$$
 (26)

где х вычисляют по формулам (2) или (10);

для неоднородных дисперсий переменной

$$
S_{\widetilde{F}_l}^2 = S^2 [{}^{ij} \sum_{t=1}^{\widetilde{x}} \omega_t n_l + (x_t - \widetilde{x}_t)^2] \sum_{t=1}^{\widetilde{x}} \omega_t n_t (x_t - \widetilde{x})^2],
$$
 (27)

где х вычасляют по формулам (15) или (19).

Симметричные доверительные границы, например для и вычисляют по формуле

$$
y_{\text{S-B-II}} = y_{\text{I}} \pm t S \sim \tag{28}
$$

где значение t при заданной величине = 0,05 и в зависимости от числа степеней свободы (N-2) выбирают в соответствии с указанным ниже:

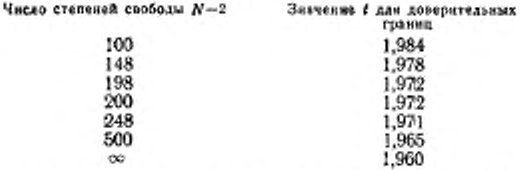

7. Определение температурного индекса эмалированных проводов

- Температурный индекс определяют при  $y=$  1g 20000 по формуле

$$
x=\frac{\lg 20\,000-a}{4}
$$

где значения а и 5 определяют по формулзм (8) и (9).

8. Полготовка экспериментальных ланных лля обработки на ЭВМ

Расчеты, приведенные в настоящем приложении, ввиду их сложности и трудоемкости рекомендуется производить на ЭЦВМ.

Для расчета на ЭЦВМ должны быть представлены следующие данные: марка провода и номинальный диаметр проволоки;

температура испытаний и длительность цикла при каждой температуре; ресурсы в часах, расположенные в возрастающем порядке; число образцов, соответствующее данному ресурсу.

9. Пример расчета нагревостойкости провода марки

ПЭВ-2 с номинальным диаметром проволоки 1.02 мм Исходные двиные 0 и t и данные испытаний приведены в табл. 3.

Ресурс L определяют по п. 5.1 настоящего стандарта.

Например:  $L = 1(28 \times 2) - 14124 = 1008$ .

Примечание. Все расчеты производят с точностью не менее щести знаков.

 $(29)$ 

ø табляца

|                                                       |                                     |                     |                   | Число образцов, вышедших на строй    |                                      |                                                                       | Peerpeas, w                     |                             |
|-------------------------------------------------------|-------------------------------------|---------------------|-------------------|--------------------------------------|--------------------------------------|-----------------------------------------------------------------------|---------------------------------|-----------------------------|
|                                                       | Номер шегла выхода из строя образца |                     |                   |                                      |                                      |                                                                       |                                 |                             |
| $\frac{\Theta_{V}-125^{\circ}C}{(1-25)^{\circ}C^{2}}$ | $\frac{0.100^{\circ}}{4.27}$ cyrax  | $\frac{1}{2}$ cyrox | $6, -135^\circ$ . | $\frac{\theta_{2}}{\sqrt{27}}$ eyrox | $0 - 170^{\circ}$ C<br>$1 - 2$ cyres | L. cir.B cyron<br>$0.125^{\circ}$ C                                   | 104.700                         | <b>B-170°C</b><br>A-2 cyrox |
| 1                                                     | I<br>으그의                            | 2=22185             | I<br>-8<br>Į<br>ı | I                                    |                                      | <b>ខ្លួ</b> ខ្លួននូវទទួល<br>ទទួលនូវទទួលនឹង<br>١<br>1<br>١<br>ł<br>١   | #첡육뽏뽄 <u>뽉활윰췊뚊뽄</u> 혎<br>١<br>١ | a <b>r</b> 올르음훏음용홍롱덣응뜒윦훎    |
|                                                       | Присчание.                          |                     |                   |                                      |                                      | эдскисратура испытания; t - дангельность никла при каждой температуре |                                 |                             |

FOCT 10519-76 Crp, 15

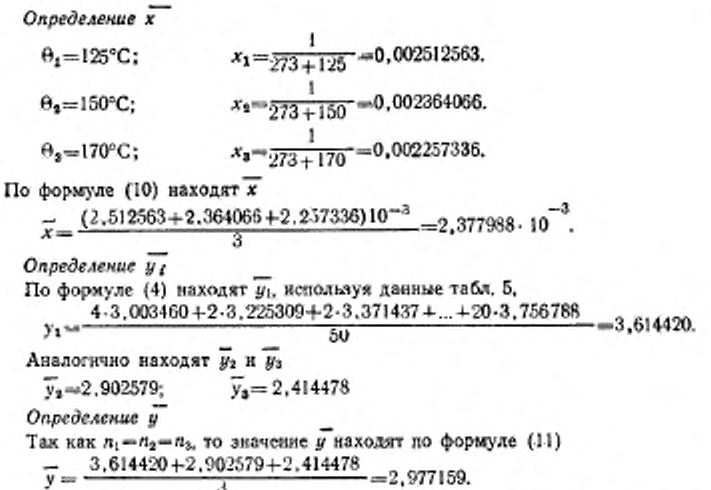

Определение  $S^2_{1I}$  производят по формуле (5), используя данные, приведен-Hist e Tab. 4.<br> $S_{11}^2 = \frac{2.447926}{49} = 0.049958.$ 

Оппелеление а и п

Таблица 4

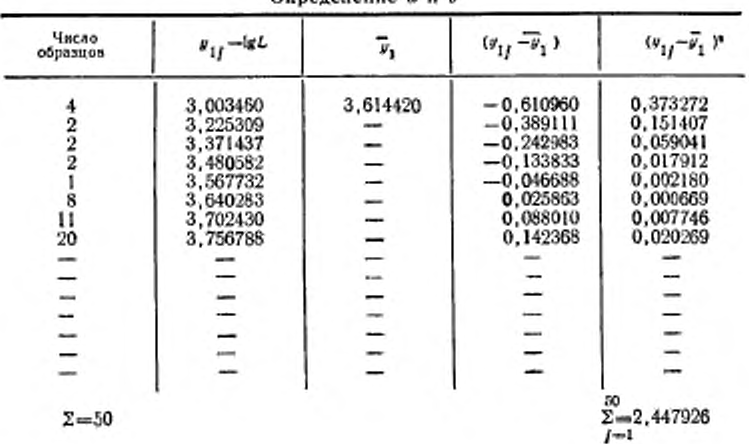

#### ГОСТ 10S19— 76 Стр. 17

*Продо.гжгние табл. 4*

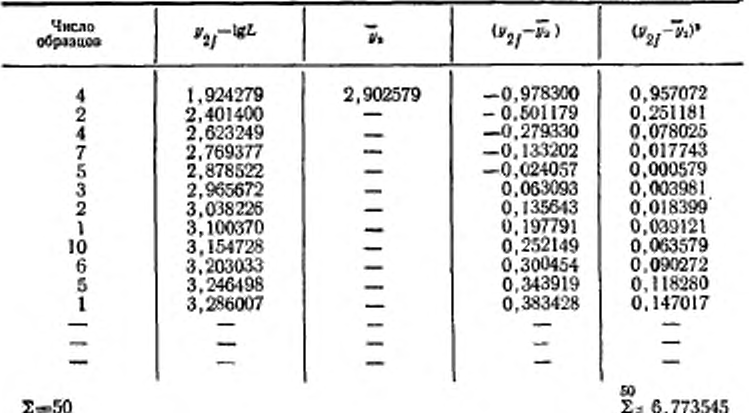

*Лродо.<жгние табл. 4*

| Число<br>образнов | $\nu_{3j}$ –lgL | ¥2       | $(\bar{y}_{3j} - \bar{y}_{3})$ | $(y_{3j}-y_3)^2$ |
|-------------------|-----------------|----------|--------------------------------|------------------|
|                   | 1,380211        | 2.414478 | $-1,034267$                    | 1,069707         |
|                   | 1,857332        |          | $-0.557146$                    | 0.310411         |
|                   | 2,079191        |          | $-0.335297$                    | 0,112424         |
|                   | 2,225309        |          | $-0,189169$                    | 0.035785         |
| 12                | 2.334454        |          | $-0.080024$                    | 0.006404         |
|                   | 2,421604        | -        | 0.007126                       | 0.000051         |
|                   | 2.494154        | $-$      | 0.079676                       | 0,006348         |
|                   | 2,556302        |          | 0.141824                       | 0.020114         |
|                   | 2,658965        |          | 0.244487                       | 0.059774         |
|                   | 2,702430        |          | 0.287952                       | 0.082917         |
|                   | 2,741939        |          | 0,327461                       | 0,107231         |
|                   | 2,778151        |          | 0.363673                       | 0,132258         |
|                   | 2.811575        |          | 0.397097                       | 0,157686         |
|                   | 2,971276        |          | 0,556798                       | 0.310024         |
|                   | 2.992995        |          | 0.578517                       | 0.334682         |
| $\Sigma = 50$     |                 |          |                                | 50<br>8.12777    |

 $\Sigma = 4,115372$ 

$$
S_{12}^2 = \frac{6,773545}{49} = 0,138236;
$$
  

$$
S_{13}^2 = \frac{4,115372}{49} = 0,033987.
$$

 $S_{13}$  —  $\frac{49}{49}$  — 0,053957.<br> **Проверка условий равенства дисперсий**<br>По формуле (7) определяют S<sup>2</sup>:  $S_1^2 = \frac{49 \cdot 0.049958 + 49 \cdot 0.138236 + 49 \cdot 0.083987}{147} = 0.090727.$ 

×

По формуле (6) вычисляют \*\*

$$
\gamma^2 = \frac{2.3[147\lg 0.090727 - 49(\lg 0.049958 + \lg 0.138256 + \lg 0.083987)]}{\frac{1 + \frac{3}{49} - \frac{1}{147}}{3(3 - 1)}}
$$

 $\frac{12.371230}{1,009070}$  = 12, 260031.

В данном случае  $x^2$  (*a*,  $x-1$ ) =  $x^2$  (0,05:2) = 6. Так как x2> x2(0,05:2), то в дальнейшем следует пользоваться расчетом для неоднородных дисперсий переменной у.

#### Определение коэффициента линии регрессии

Козффициент b определяют по формуле (18). Промежуточные данные для расчета коэффициента в приведены в табл. 5.

Таблица 5

| $\Theta$ <sup>*</sup> C | $\omega_{I}$ |                         | $(x, -x)$                                                              | $(x, -x)^3$        |
|-------------------------|--------------|-------------------------|------------------------------------------------------------------------|--------------------|
| 125                     | 1,816065     | $2,512563\cdot 10^{-3}$ | $1,05040.10^{-4}$                                                      | $1,10336.10^{-8}$  |
| 150                     | 0.656320     |                         | $2,364066 \cdot 10^{-9}$ -0,43256 $\cdot 10^{-4}$                      | $0,188843.10^{-8}$ |
| 170                     | 1,080250     |                         | $2,257336.10^{-3}$ -1,50186.10 <sup>-4</sup> 2,255584.10 <sup>-8</sup> |                    |

Продолжение табл. 5

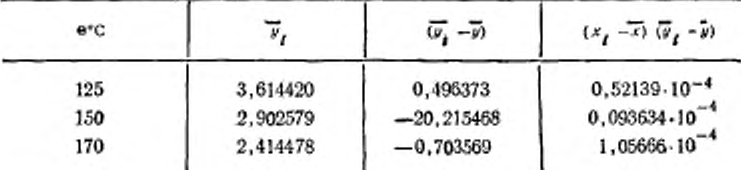

По формулам (17), (21) и (22) находят:

$$
\begin{aligned}\n& \frac{0.090727}{0.049955} = 1.816065; \\
& \frac{0.090727}{0.138236} = 0.656320; \\
& \frac{0.090727}{0.083987} = 1.080250.\n\end{aligned}
$$

По формулам (19) и (20) определяют значения х и  $\overline{y}$ :

$$
\bar{x} = \frac{1,816065 \cdot 2,512563 \cdot 10^{-3} + 0,656320 \cdot 2,364066 \cdot 10^{-3} + 1,080250 \times 1,816065 + 0,656320 + 1,080250 \times 1,816065 + 0,656320 + 1,080250 + 1,080250 + 1,
$$

По формуле (14) определяют коэффициент а

$$
a=y-bx-3,118047-4710,02224\cdot 2,407522\cdot 10^{-3}-8,2214.
$$

Проверка линейности зависимости  $y = f(x)$  и определение  $S^2$ 

По формуле (1) определяют величину у

 $\widetilde{y}_1 = -8.221 + 4710.02221 \cdot 2.512563 \cdot 10^{-3}$  = 3.612792.

Значения для  $\overset{\sim}{y_2}$ и $\overset{\sim}{y_3}$ к промежуточные данные для определения величины $\mathcal{S}^2_2$ приведены в табл. 6.

Таблица 6

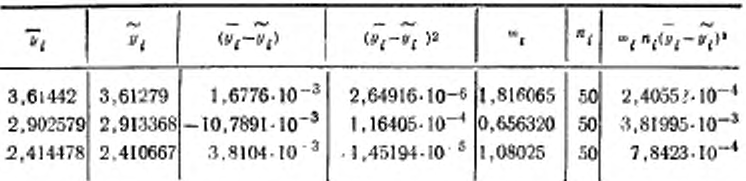

По формуле (22) определяют  $S<sub>2</sub><sup>2</sup>$ 

$$
S_2^2 = \frac{2,40552 \cdot 10^{-4} + 3,81995 \cdot 10^{-3} + 7,8423 \cdot 10^{-4}}{3 - 2} = 4,844737 \cdot 10^{-3}
$$

По формуле (23) вычисляют величину F

 $F = 4,814737 \cdot 10^{-3}/0,090727 = 0,053399,$ 

#### Crp. 20 FOCT 10519-76

В нашем случае  $f_1 = (150-3) - 147$  и  $f_2 = (3-2) = 1$ , что соответствует значенню  $F = 3.9$ .

Так как расчетное значение  $F=0.053399<3.9$ , то условия линейности линни регрессии выполняется.

Вычисление дисперсии единичных отклонений S<sup>2</sup> от линии регрессии По формуле (25) определяют S<sup>2</sup>

 $S^2 = (147 \cdot 0.090727 + 1 \cdot 4.814737 \cdot 10^{-3})/(147 + 1) = 0.090147$ .

Определение доверительных границ для у

По формуле (27) определяют  $S^2$ .

$$
\mu
$$

Промежуточные данные приведены в табл. 7.

Таблина 7

| $n_{l}$  | $n_{\rm f}$ | $\{x, -x\}$ <sup>3</sup> | $P_I R_I$ | $r_{i}$ $n_{i}$ $(x_{i} - x)^{2}$ |
|----------|-------------|--------------------------|-----------|-----------------------------------|
| 1,816065 | 50          | $1,10336\cdot 10^{-8}$   | 90.80325  | $100, 1887 \cdot 10^{-8}$         |
| 0.656320 | 50          | $0.188813 \cdot 10^{-3}$ | 32.816    | $6,19707.10^{-8}$                 |
| 1.080250 | 50          | $2,255584 \cdot 10^{-8}$ | 54,0125   | $121,82973.10^{-8}$               |

 $\Sigma = 177.632$   $\Sigma = 228.2155 10^{-8}$ 

 $S^2 = 0.09014711.177.632 + 1.10336 \cdot 10^{-8}228.2155 \cdot 10^{-8} = 9.4333 \cdot 10^{-4}$ ;

 $S_{-}^{2}$  = 0, 90147(1.1, 7, 632 + 0, 18843 + 10<sup>-8</sup>/288, 2155,  $10^{-8}$ ) = 5, 8209,  $10^{-3}$ ;

 $S_1^2 = 0.090147(1.177.632 + 2.255584 \cdot 10^{-8}.228.2155 \cdot 10^{-8}) = 1.3985 \cdot 10^{-3}.$ 

Доверительные границы вычисляют по формуле (28)

 $y_{1,8}$  - 3,61279 + 1,978 0,030714 - 3,6/5542;  $y_{1,0} = 3,61279 - 1,9.8 \cdot 0.030714 = 3,552038$ ;  $y_{2}$ =2,913368+1,978.0,024126=2,96109;  $y_{2,\text{m}}$ =2,913368-1,978,0,024126=2,865646;  $y_{3,8}$ =2,410667 +1,978.0,0373961=2,484636;  $y_{3,y} = 2,410667 - 1,978.0,0373961 = 2,336697.$ 

По формуле (29) определяют температурный индекс эмалированных про-BOAOB

$$
e = \frac{b}{\lg 200000 - a} - 273 = 103,125^{\circ}C.
$$

Нагревостойкость изоляции эмалированных проводов, выраженная формулой (1), имеет вид:

 $lgL = 8,221462 + 4710,0221.$  T.

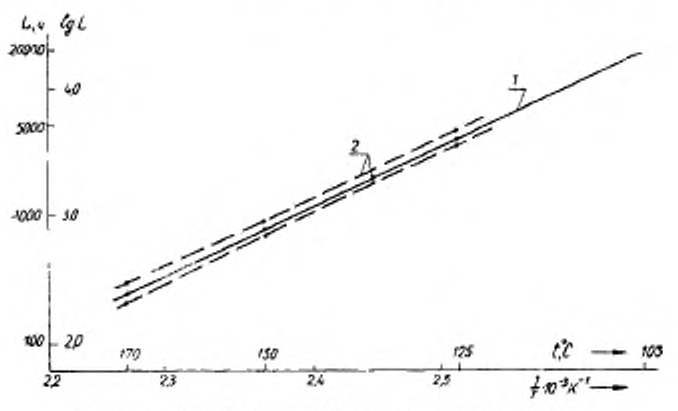

Графическая зависимость между  $L(\lg L)$  и  $t(\frac{1}{T})$  приведена на чертеже.

7-линия регрессии; 2-доверительные границы линин регрессии

#### CTD. 22 FOCT 10519-76

ПРИЛОЖЕНИЕ 2 Справочное

#### Термины и определение понятий, встречающихся в стандарте

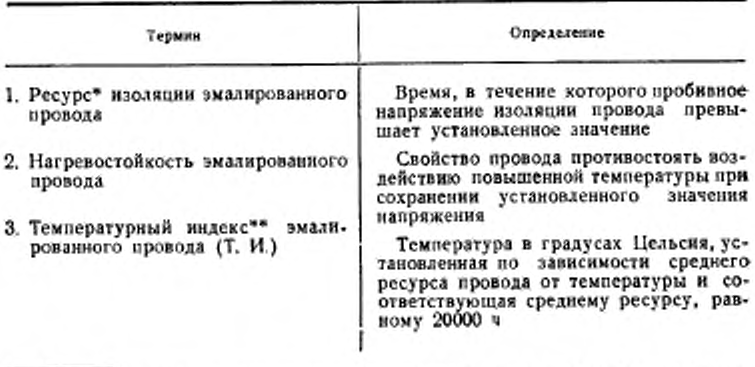

- Ресурс изоляции эмалированного провода не эквивалентен наработке провода в составе наделия.
- \*\* Условие обозначение температурного нидекса Т. И. с указанием температуры, соответствующей ресурсу, равному 20000 ч.

условного обозначения температурного индекса Пример проводов марки ПЭВ-2-

ПЭВ-2: Т. И.105

Редактор Е. З. Усоскина Технический редактор Л. Б. Семенова Корректор Л. Я. Митрофанова

Сдано в набор 06. 05. 76 Подп. в печ. 17, 06, 76 1,5 п. л. Тир. 10000 Цена 8 коп.

Ордена «Знак Почета» Издательство стандартов. Москва. Д-557, Новопресненский пер., 3

٠

Группа Е49

Изменение № 1 ГОСТ 10519-76 Превода эмалированные. Метод ускоренного определения нагревостойкости

Постановлением Государственного комитета СССР по стандартам от 16.02.82 № 659 срок введения установден

 $c$  01.07.82

Вводную часть дополнить словами: «Стандарт полностью соответствует Публикации МЭК 172, 1972 г.

ло 1.180 мм»;

третий абзац. Замеянть слова: «до 0,8 мм» на «до 0,800 мм», «0,12 мм н более» на «0,125 мм и более».

Таблица I. Графа «Номинальный диаметр проволоки, мм», Заменить нормы: 0,12-0,25 на 0,125-0,250, 0,27-0,35 на 0,280-0,355, 0,38-0,51 из

(Продолжение см. стр. 138)

-----

(Продолжение изменения к ГОСТ 10519-76)

0,400-0,500, 0,53-0,77 на 0,560-0,750, 0,80-1,04 на 0,800-1,06; 1,06-1,20 на 1.12-1.25.

Пункт 3.3. Заменить ссылку: ГОСТ 13526-68 на ГОСТ 13526-79.

Приложение 4. Пункт 3. После формулы С исключить нумерацию формулы: (7); формулу  $S_1^2$ дополнять нумерацией (7).

Пункт 4. Формулы (8), (12), (13) и (18). Заменить обозначение:  $(y_1 - y)$ на  $(y_1 - y)$ ;

формула (17). Заменить слова: «величины  $y_i$ ,  $S_i^2$ ,  $S_{ij}^2$ , на «Величи-HM  $\overline{y_i}$ ,  $S_{1i}^2$ ,  $S_{1}^2$ »;

формула (20), Заменить обозначение: y1 на y1.<br>Чертеж, Заменить направление стрелки для t °С справа налево.

Приложение 2. Сноска\*\*. Заменить слово: «Условне» на «Условное».

(ИУС № 5 1982 г.)

Изменение № 2 ГОСТ 10519-76 Провода эмалированные. Метод ускоренного определения нагревостойкости

#### Постановлением Государственного комитета СССР по стандартам от 28.08.86 № 2523 срок введения установлен

 $c$  01.03.87

Под наименованием стандарта проставить код: ОКСТУ 3591.

Вводная часть. Заменить слова. «Публикации МЭК 172, 1972 г.» на «Стан-дарту МЭК Публикации 172, 1981 г., а также стандарту МЭК Публикации 216-3, 1980 г., в части метода расчета и обработки результатов испытания».

Пункт 3.1. Первый абзад изложить в новой редакции: «Для проведения испополам отрезка провода»:

третий абзац изложить в новой редакции: «Для проведения испытаний изготовляют образцы предпочтательно из проводов с номинальным диаметром про-

(Продолжение см. с. 146)

145

*(Продолжение изменения к ГОСТ 10519—76)*

волоки от 0,8 ло 1.5 ми включительно. Допускается для проводов, изготовляе-мых в диапазоне до 0.8 мм. применять образцы для испытаний из прополов с номинальным диаметром проволоки 0.10 мм и Солее»;

таблица I. Графу «Номинальный диаметр проволоки, мм» изложить в новой редакции: ■

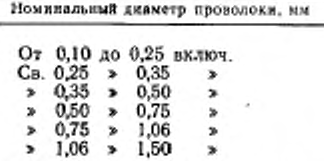

Пункт 4.2. Заменить значения: 0,015—0,024 на «До 0.0С4». Пункт 4.3. Таблицу 2 изложить в новой редакции:

*(Продолжение см. с. 147)*

146

(Продолжение изменения к ГОСТ 10519-76)

Таблица 2

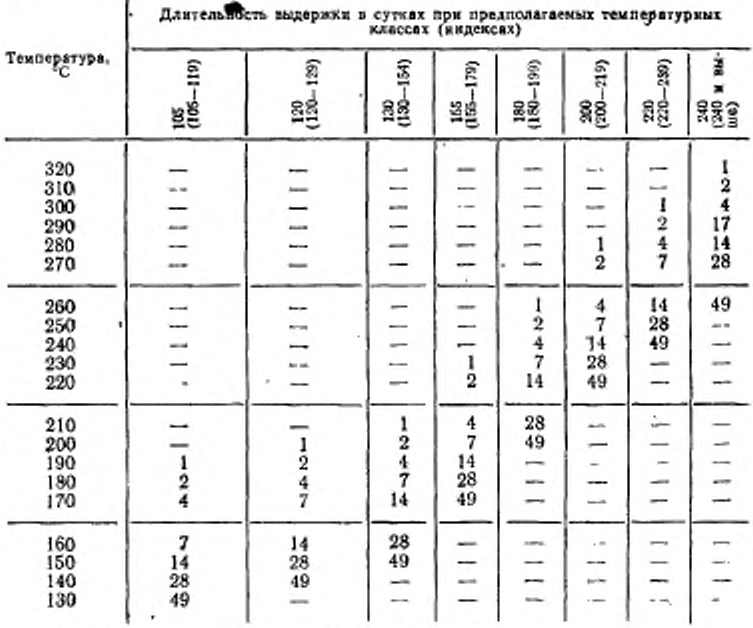

Пункт 4.5. Заменить значения; 0,005-0,024 на «До 0,024».<br>Пункт 4.6. Таблицу 3 изложить в новой редакции:

(Продолжение см. с. 148)

(Продолжение изменения к ГОСТ 10519-76) Таблица 3

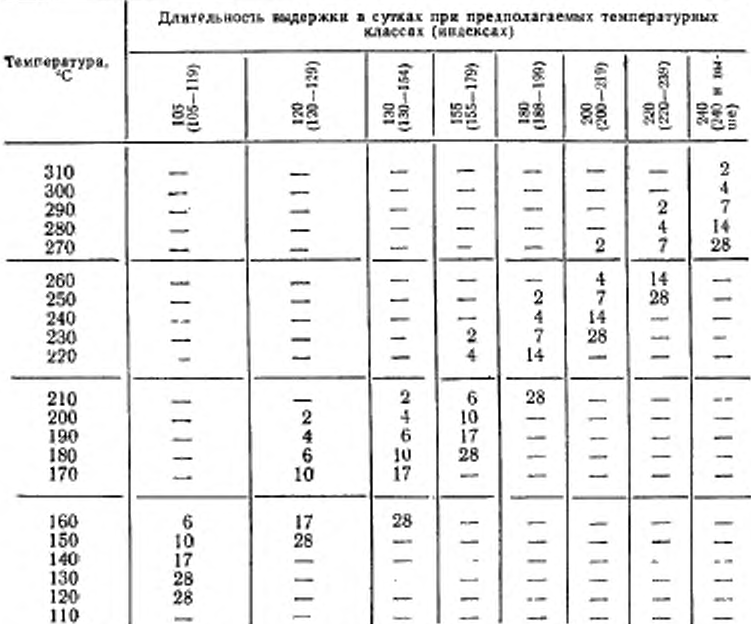

Пункт 5.7 изложить в новой редакции: «5.7. Результаты испытаний, полученные на круглых проводах, распростраияются на провода прямоугольного сечения с аналогичной изоляцией».

Раздел 5 дополнить пунктом - 5.8: «5.8. Провод относится к данному температурному индексу, если полученное значение температурного индекса не ниже значения температурного класса».

(ИУС № 11 1986 г.)

Изменение № 3 ГОСТ 10519-76 Провода эмалированные. Метод ускоренного определения нагревостойкости

Ууверждено и введено в действие Постановлением Государственного комитета СССР по стандартам от 25.04.89 № 1084

Дата введения 01.01.90

На обложке и первой странице под обозначением стандарта указать обозначение: (СТ СЭВ 6332-88).

Вводная часть Исключить слова: «Стандарт полностью соответствует стан-<br>дарту МЭК Публикации 172, 1981 г., а также стандарту МЭК Публикация 216-3, 1980 г., в части метода расчета и обработки результатов испытаний».

Пункт 2.1. Заменить ссылку: ГОСТ 13109-67 на ГОСТ 13109-87.

Пункт 3.1. Первый абзац, наложить в новой редакции: «Для проведения<br>исомианай подготавливают образцы (см. черт. 1 и 1а) путем скручивания сложенного пополам отрезка провода длиной 400 мм»

Чертеж 1 заменить новым; дополнить чертежом - 1а:

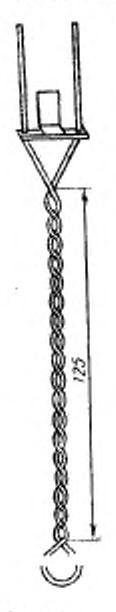

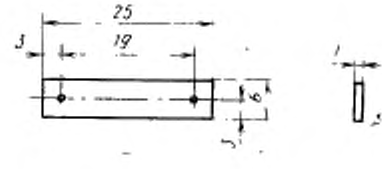

Mept. In

Hepr. 1

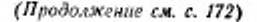

(Продолжение изменечия к ГОСТ 10519-76)

Таблицу 1 изложить в новой редакции:

#### Таблица 1

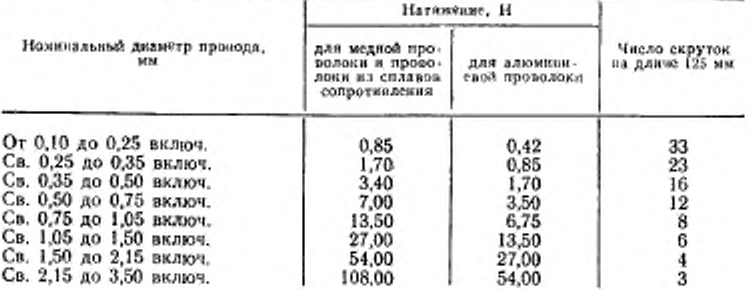

Чертеж 3 заменить новым:

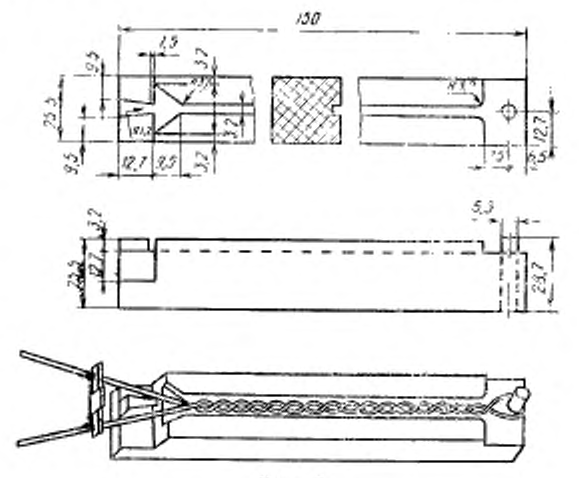

#### Черт. 3

Пункт 3.2. Второй абзац наложить в новой редакции: «На концы образца, е которых механическим способом удаляют изоляцию на длине 10-15 мм, должны быть надеты до упора дистанционные прокладки (черт. 1а) толщногой 1 мм из материала высокой нагревостойкости (например, керамика, стеклотекстолит, кремнеорганический материал и т. п.)».

Пункт 3.3 изложить в новой редакции: «3.3. При подборе пропитывающих составов с целью определения совместимости конкретного типа изоляции эмалированного провода с пропитывающим составом, скрученные образцы погру-<br>жают в вертикальном положении не менее чем на 30 с в разведенный специальным растворителем пропитывающий состав на глубину, покрывающую прокладку, затем вывимают со скоростью около 100 мм/мин.

(Продолжение см. с. 173)

• (Продолжение изменения к ГОСТ 10519-76)

После удаления изляшков пропитывающего состава образцы подвергают сушке (отверждению) по режимам, указанным в технической документации на составы, утвержденной в установленном порядке. Просушенные (отвержденные) образцы, повернутые на 180°, подвергают вторичной пропитке для достижения равномерности покрытия и стабильности показателей.

Перед сушкой образцы извлекают из состава, который должен быть тщательно удален с их выводных концов».

Пункт 4.3. Таблица 2. Графа «240 (240 в выше)». Для температуры 290 °С заменить значение: 17 на 7.

Пункт 4.5 изложить в новой редакции: «4.5. После выдержки при испытательной температуре образцы провода извлекают из термостата и выдерживают не менее 30 мнн при температуре окружающей среды 15—35 °С и относительной влажности 45-75 %, после чего к каждому образду должно быть приломости от диаметральной толщины изоляции в соответствии с указанным инже:

(Продолжение см. с. 174)

(Продолжение изменения к ГОСТ 10519-76)

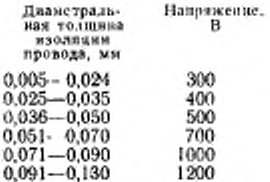

Образец считается не выдержавшим испытание, если при испытании через него между скрученными проводами протекал ток не менее 5 мА без пониже-ния напряжения более чем на 10 %».

### (ИУС № 7 1989 г.)